## Canon Photoshop Software Free Download ~UPD~

Cracking Adobe Photoshop is not as straightforward as installing it. It requires a few steps to bypass the security measures that are in place. First, you must obtain a cracked version of the software from a trusted source. Once you have downloaded the cracked version, you need to disable all security measures, such as antivirus and firewall protection. After this, you need to open the crack file and follow the instructions on how to patch the software. Once the patching process is complete, the software is cracked and ready to use.

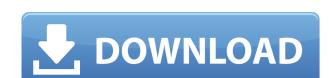

You can examine and edit the text, shapes and layered elements in your image individually. This technique is called object-based cropping, it basically permits you to see the exact part of the image's pixels that you want to produce fixes to. Smooth Text and Shape the Edge To say the begining of this feature Adobe Photoshop, is a smart camera. For adding curves to shapes and text it has the tools with some settings that will allow you to correct the size of the text, thicken the lines, create some font types, add some other effects, including removing a duplicate face, remove the color of the text, make grey, modify the color of the background, smoothing some edges, heigh, depth and brightness. It's easy to move around pages within a document. The tranform tool is conveniently positioned on the right side of the workspace for those who want to quickly transform images. A single click will then drag the elements. Now, I can exhibit the brand's "wallpaper" option that is really wonderful: making design the background, and letting you make adjustments for size and color in an image so that you can explore some picture's research. Photoshop's excellent tools are sure to satisfy most needs for image editing, but the software doesn't do enough by itself to allow you to create an actual masterpiece in no time, unless you are an expert. Many previous issues with this novel program have been recognized. Line tool Adobe Photoshop for iOS is a perfect match for art lovers who love to shoot images in various types of light, and are interested in using photography to express their creativity. The ability to edit RAW file formats on an iPhone and iPad, without requiring a computer, is a welcome new feature for professional photographers.

## Photoshop 2022 (Version 23.1.1) CRACK Free Registration Code 64 Bits 2022

Photoshop is a powerful creative tool that any designer should be familiar with. Whether you're a seasoned artist or just starting out, we hope this guide will be a great way to get you inspired and excited about taking advantage of the features in Adobe Photoshop. Marketing, advertising, or graphic design, and even business processes, can be improved with the use of **Annotate** - a swiss-army knife of automation and efficiency. Version 2.1 is getting closer to the launch and further proof that it's the best tool to automate your design workflow. Read our recent blog in conjunction with this one to get up-to-speed on Annotate's features. Almost all of Adobe Photoshop's features involve commands that modify a small range of pixels, called an *object*. You can select any object (or multiple objects, at the same time), then make adjustments such as adding color and deleting parts of the object. When you're done, you can scroll back to the original state, or press Command + Z (Windows) or Command + Backspace (Mac), and retain the modifications you've made. You can also save all or part of the changes to any Photoshop image file, such as a PSD (Photoshop document) file. You can apply local and global filters, levels, curves, 3D filters, and other adjustments to the colors, lighting, and contrast of your photos and other images. You can also crop (remove a portion) or stretch (expand the surface area of an image) You can create complex vector artwork with a wide variety of professional graphic and design tools. You can make textures, clip-paths, layers, and more. You can also use Adobe Typekit components to create cool text-designs. e3d0a04c9c

## Download Photoshop 2022 (Version 23.1.1)Crack License Keygen Windows 10-11 {{ lifetime releaSe }} 2023

Another recent addition to Photoshop is the ability to display and edit huge images on the desktop. This new feature enables Adobe Photoshop to display images in more than 8,000 x 8,000 pixels on a single monitor with variable zoom. Photoshop's New Lasso Tool "L" enables the user to draw free-form lines and shapes, and the feature can be used to paint directly on layers of selected area with a Brush tool. This year, Photoshop also fixed a couple of issues including the "double-click-to-focus-selection issue" and a "bug" which makes users unable to use Lasso tool to remove objects from a selected area of the image at a particular point. Adobe also introduced the ability to edit videos on the desktop and allow multiple people to work on the same project. The video stitching feature from last year has been strengthened and now you can pan and zoom and hold your camera to do a smooth continuous movie. The biggest tech addition to Photoshop this year is the new AI powered tools. The previous version introduced intelligent tools like the ability to make your images more beautiful by replacing objects with images similar to the replaced one. One can choose a similar image or choose Align to guide mode and eventually you can get an image with that same composition with very few clicks. With new tools this year, Photoshop now lets you quickly generate a thumbnail for a 3000 x 3000 image or generates a side view with the camera moving all the way on the left side or Right. Continue on to the rest of the article to know more about the popular Photoshop features.

cs6 photoshop software free download corel photoshop software free download coreldraw photoshop software free download photoshop cs3 setup download photoshop cs6 full setup download photoshop cs5 setup download picasa photoshop software free download ps photoshop software free download pc photoshop software free download for windows 7

1. **Photoshopping in Adobe Photoshop**: This tutorial is a step by step instruction for beginners. The manual covers basic to advanced operations that can be performed using Adobe Photoshop tools. Step by step instruction is given with hints and tools to produce beautiful and clean edited images. It can be best for beginners who want to learn any tool and work on it. 2. **Create a Fashion Tutorial with Adobe Photoshop**: Make your own fashion tutorial with Photoshop. You can follow easy step by step instruction of the best tutors on the web as they show how to achieve the look desired. If you want to create your own fashion tutorial then you can do so by following the manual and see how easy it is to create a fashion tutorial with Photoshop in detail. Learn the functions and shortcuts of Photoshop in this video tutorial. Find out the most useful Photoshop concepts to get in-depth knowledge of Photoshop. Adobe has added a new layer that allows users to control flash intensity in a given image. Flash fade-to-black functionality along with transparency effects also remain fully functional. There is a new filter for Adobe Camera Raw that enables adjustment on individual color spaces. The preference update of the PDF Print Module makes it quite easier to add text, place marks, and adjust the layout. The Level Range feature now allows you to enhance the overall look of an image by giving it a bit of a sheen. The layer tools have also been improved, and the Save For Web button can open a web destination window. Read More...

We expect the newly designed Photoshop interface to bring the speed, power, and scale of Photoshop to web applications, and will usher in the next wave of innovation and collaboration in the world of digital creativity. As you work on the web, you can use the familiar Photoshop features you know and love-like content-aware tools, retouching tools, layer controls, color selection, and much more-to transform photos, videos, and other digital assets. You can also use the benefits of Google Cloud services to share your new creations, whether they are web or mobile. With new developer APIs and the introduction of the cloud, the native web features that are fundamental to Photoshop's success will be available in the web version, soon ported to mobile platforms, as well as to the desktop operating system. Photoshop is shifting to a new, dynamic, and multi-device-aware workflow. By enabling web and cloud-based features immediately with these new web-native capabilities, we are opening the door to a limitless future of new creative possibilities. As the web runs faster, higher-resolution imagery, employs modern industry standards, and is distributed widely over the Web, we will move Photoshop to a new era of creative output. The new web-native tools will bring Photoshop to even more platforms than today's desktop and mobile versions. With new developer APIs being introduced, the web version of Photoshop is also supporting the ability to run two instances in parallel in Mac and Windows, so you can use the CC web apps or the Photoshop mobile apps, which you'll soon be able to buy on the Google Play and App Store.

https://zeno.fm/radio/htri-software-free-download-crack-for-windows

https://zeno.fm/radio/microsip-full-todos-los-modulos-431

 $\underline{https://zeno.fm/radio/aams-auto-audio-mastering-system-keygen-crack}$ 

 $\underline{https://zeno.fm/radio/siemens-sinamics-starter-software-free-download}$ 

 $\underline{https://zeno.fm/radio/descargar-windows-xp-titan-ultimate-iso}$ 

https://zeno.fm/radio/blazevideo-hdtv-player-6-0-serial-key-quan https://zeno.fm/radio/download-free-movie-ishaqzaade-in-hindi-kickass-torrent

https://zeno.fm/radio/tenorshare-4ukey-1-6-4-3-crack-with-serial-key-licence-key-latest-version-2019-get-free

https://zeno.fm/radio/wpa2-psk-wordlist-zip-download

 $\underline{https://zeno.fm/radio/winstar-astrologia-4-bajar-gratis-espanol}$ 

https://zeno.fm/radio/failed-to-initialize-steam-show-in-resident-evil-6

https://zeno.fm/radio/jolly-llb-full-movie-dvdrip-download

With the help of the tools mentioned above, you can retouch the image. First of all, you need to open the file. After opening the file, the most important step is to select the layer with the retouching process or the subject with the help of the selection tool. Now, the tool you want to use with retouching process to edit the image is the lasso (with an I), it,s ir practice to drag the lasso tool around the area of interest or the entire image. After lasso tool, you have to apply the selected areas of the image, the tool is "brush". Now, the "brush" is used to make the effect and by touching the tool, you can paint over the effect. For the selection of the effect, you have to add a new layer and give it a new name. Now, make a copy of the same layer. Now, next step is to resize the image. The new layer is used to change the size of the image. Now, crop the image by using the crop tool. After the the color temperature of your screen such as n-weighting or 9-weighting. It allows you to adjust the color temperature for the image and gets the perfect color from the image. The toolbox for the next generation of creativity is built on two core principles. First, it is designed to provide quick and easy access to most of Photoshop's features. Second, it is designed to provide access to content without locking you into the Adobe Creative Cloud.

Right from the gun go, Photoshop's new selection tool is an oversize box with white box inside, and a sizing slider along the bottom. With a swing and a click, you can change your selection to a new shape and location with the magic wand. Then, you can continue using typical editing and painting tools to turn your selection into something you can work with. If you find that your selection is getting lost in your image, click on it to force a resizing, and click in an offset location and you can recreate the shape of your selection with no drama. With the new "You Can Save It" option, Adobe Photoshop makes it possible to make oversized edits with no quality loss, so as long as you are saving in JPEG format, you can make best edits and even do recovery. Just choose the Save for Web & Devices option from File, then hit the "You Can Save It" button, and Photoshop will guess what you mean based on your cropped image and the original image. You can also hit the "Restore" button if you want to go back to the original state. With the inclusion of the Guided Edit feature, Adobe Photoshop Elements makes it possible to publish, tag and search for photos in the cloud, effectively letting users give their friends and family the option to instantly share, edit and even like a photo. The added tagging feature comes from Adobe's social network and e-mail 'Send To' options. Guided Edit will be one of PS Elements' most popular new features as more and more people begin transitioning to digital media.